# **MEDIA INFORMASI DIMPIL** *HOMESTAY*

**BERBASIS** *WEB*

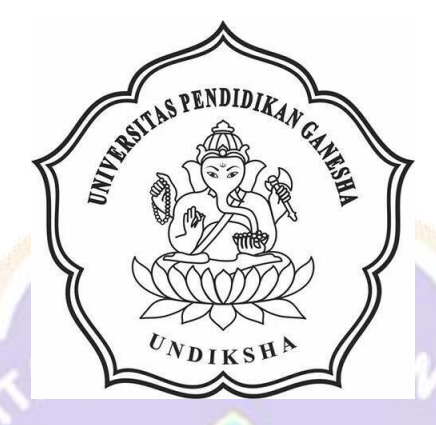

# **OLEH I GUSTI AYU PUTU EKAWATI INDAH ARISTIA NIM. 1805021010**

**PROGRAM STUDI MANAJEMEN INFORMATIKA JURUSAN TEKNIK INFORMATIKA FAKULTAS TEKNIK DAN KEJURUAN UNIVERSITAS PENDIDIKAN GANESHA SINGARAJA 2021**

#### **TUGAS AKHIR**

# DIAJUKAN UNTUK MELENGKAPI TUGAS-TUGAS DAN MEMENUHI SYARAT-SYARAT UNTUK MENCAPAI GELAR AHLI MADYA

Menyetujui,

Pembimbing I,

Pembimbing II,

Dr. Luh Joni Erawati Dewi, S.T., M.Pd. NIP. 197606252001122001

Kadek Yota Ernanda Aryanto, S.Kom, M.T., Ph.D. NIP. 197803242005011001

 $\dddot{\textrm{m}}$ 

Tugas Akhir oleh I Gusti Ayu Putu Ekawati Indah Aristia ini Telah dipertahankan di depan dewan penguji Pada tanggal 16 Juli 2021

Dewan Penguji (Dr. Luh Joni Ergwati Dewi, S.T., M.Pd.) NIP. 197606252001122001

Kadek Yota Ernanda Aryanto, S.Kom., M.T., Ph.D.)

NIP. 197803242005011001

(I Ketut Purnamawan, S.Kom., M.Kom.)

NIP. 197905112006041004

(I Nyoman Saputra Wahyu Wijaya, S.Kom., M.Cs.)

NIP. 198910262019031004

(Ketua)

(Anggota)

(Anggota)

(Anggota)

 $\mathrm{i} \mathrm{v}$ 

Diterima oleh panitia Ujian Fakultas Teknik dan Kejuruan Universitas Pendidikan Ganesha guna memenuhi syarat-syarat untuk mencapai gelar Ahli Madya

Pada :

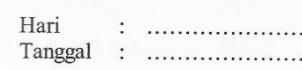

Mengetahui

Ketua/*Jjian*,

(Dr. Ketut Agustini/ S.Si, M.Si)<br>NIP. 197408012000032001

Sekretaris Ujian,

(Ni Wayan Marti, S.Kom., M.Kom) NIP. 197711282001122001

S RENDUZARA) **Mengesahkan,**<br>S RENDUZARA (BARA) Teknik dan Kejuruan<br>Dék<u>an</u> Pakajkas Teknik dan Kejuruan ž h Gede Sudirtha, S.Pd, M.Pd

NIP. 197106161996021001

 $\mathbf{V}$ 

#### **PERNYATAAN**

Dengan ini saya menyatakan bahwa karya tulis yang berjudul "Media Informasi Dimpil Homestay Berbasis Web" beserta seluruh isinya ialah benar-benar karya saya sendiri dan saya tidak melakukan penjiplakan dan mengutip dengan cara yang tidak sesuai dengan etika yang berlaku dalam masyarakat keilmuan. Atas pernyataan ini, saya siap menanggung resiko atau sanksi yang diajukan kepada saya apabila kemudian ditemukan adanya pelanggaran atas etika keilmuan dalam karya saya ini atau ada klaim terhadap keaslian karya saya ini.

> Singaraja, 16 Juli 2021 Yang membuat pernyataan,

 $3000/2$ 

I Gusti Ayu Putu Ekawati Indah Aristia NIM. 1805021010

 $\ddot{\phantom{a}}$ 

 $\overline{vi}$ 

#### **PRAKATA**

<span id="page-5-0"></span>Puji syukur penulis panjatkan kehadapan Tuhan Yang Maha Esa, Ida Sang Hyang Widhi Wasa karena atas berkat dan rahmat-Nyalah penulis dapat menyelesaikan Tugas Akhir yang berjudul "Media Informasi Dimpil *Homestay* Berbasis *Web*". Tugas Akhir ini merupakan salah satu syarat dalam menempuh gelar Ahli Madya Fakultas Teknik dan Kejuruan, Universitas Pendidikan Ganesha.

Dalam penyusunan Tugas Akhir ini, penulis banyak mendapat bantuan dari berbagai pihak baik bantuan moral maupun spiritual demi kelancaran penyusunan Tugas Akhir ini. Rasa terimakasih penulis ucapkan kepada:

- 1. Bapak Prof. Dr. I Nyoman Jampel, M.Pd. selaku Rektor Universitas Pendidikan Ganesha.
- 2. Bapak Dr. I Gede Sudirtha, M.Pd. selaku Dekan Fakultas Teknik dan Kejuruan Universitas Pendidikan Ganesha.
- 3. Ibu Dr. Luh Joni Erawati Dewi, S.T., M.Pd. selaku Ketua Jurusan Teknik Informatika dan selaku pembimbing satu yang juga telah bersedia membimbing penulis dalam penyusunan laporan.
- 4. Ibu Ni Wayan Marti, S.Kom., M.Kom selaku Koordinator Program Studi Manajemen Informatika.
- 5. Bapak Kadek Yota Ernanda Aryanto, S.Kom., M.T., Ph.D. selaku pembimbing dua yang juga telah bersedia membimbing penulis dalam penyusunan laporan.
- 6. Staf dan dosen pengajar program studi Manajemen Informatika yang telah membimbing, mengarahkan, serta berbagi ilmu selama tiga tahun ini hingga akhir pembuatan Tugas Akhir ini.
- 7. Kedua orangtua dan seluruh anggota keluarga atas segala doa dan semangat kepada penulis sehingga pembuatan Tugas Akhir ini dapat berjalan dengan lancar.
- 8. Serta semua pihak yang telah memberikan bantuan terkait laporan ini yang tidak bisa penulis sebutkan satu persatu.

Penulis menyadari bahwa laporan Tugas Akhir ini masih jauh dari sempurna, oleh karena itu penulis mohon kritik dan saran dari berbagai pihak demi kesemournaan laporan Tugas Akhir ini.

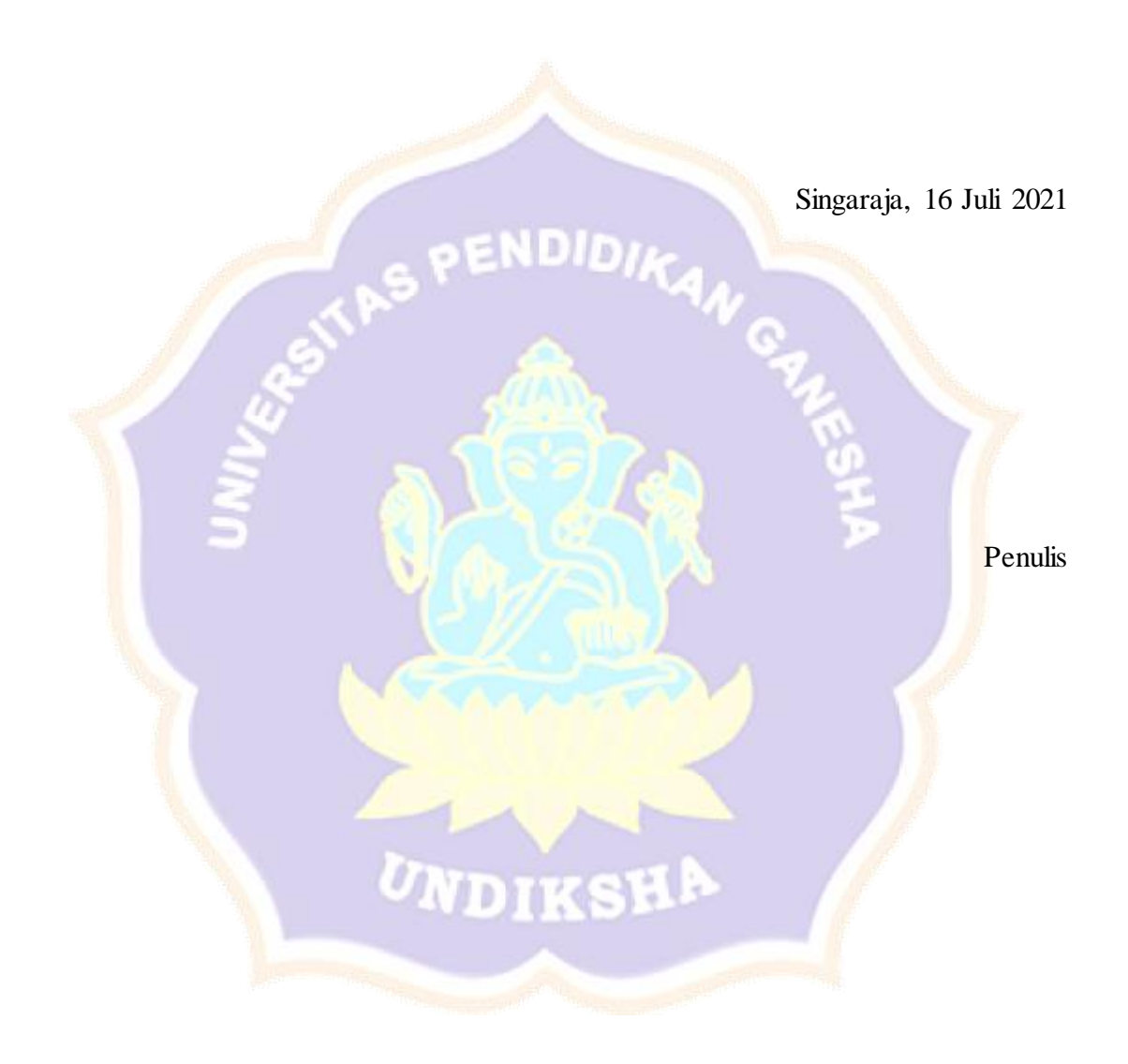

## **DAFTAR ISI**

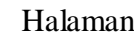

<span id="page-7-0"></span>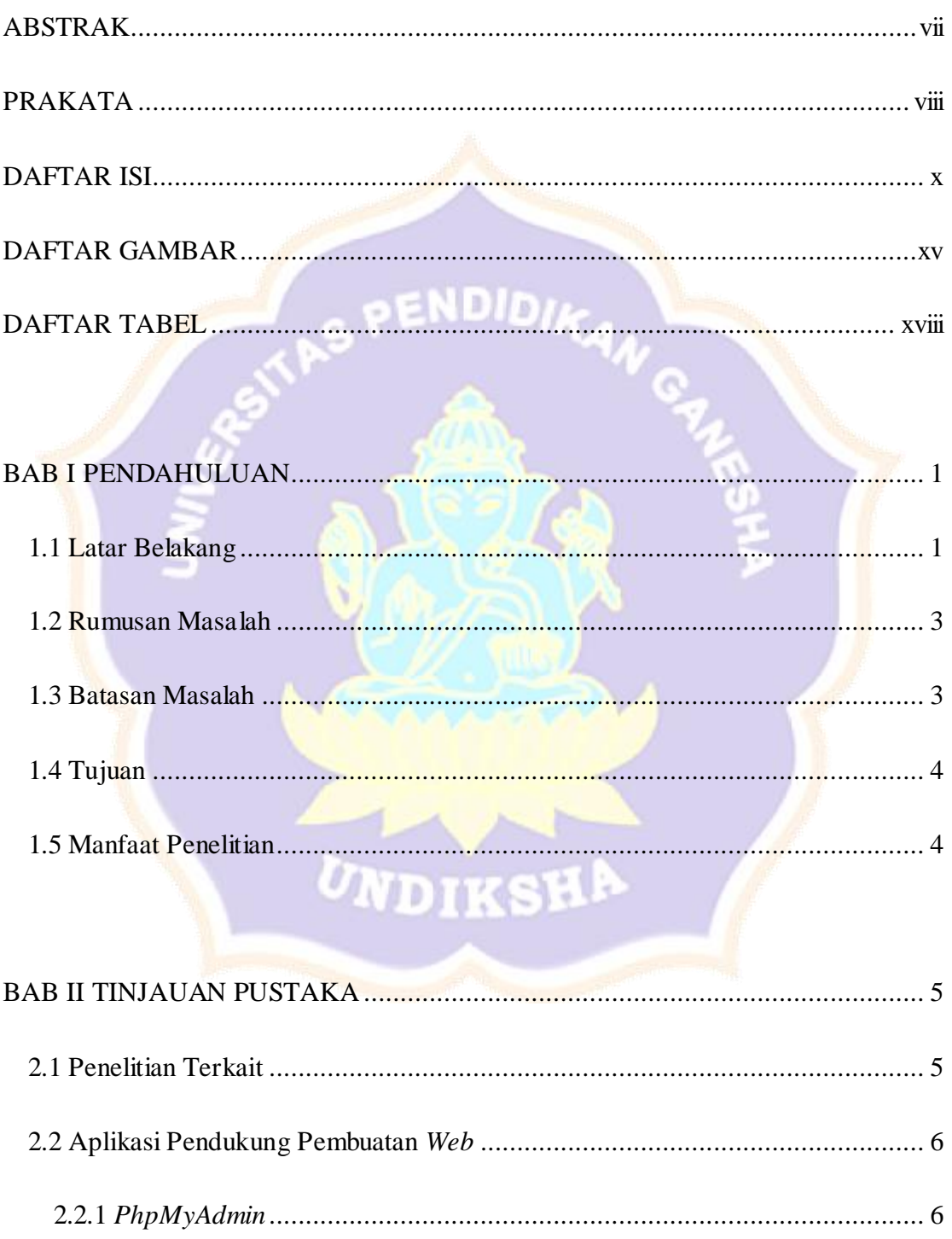

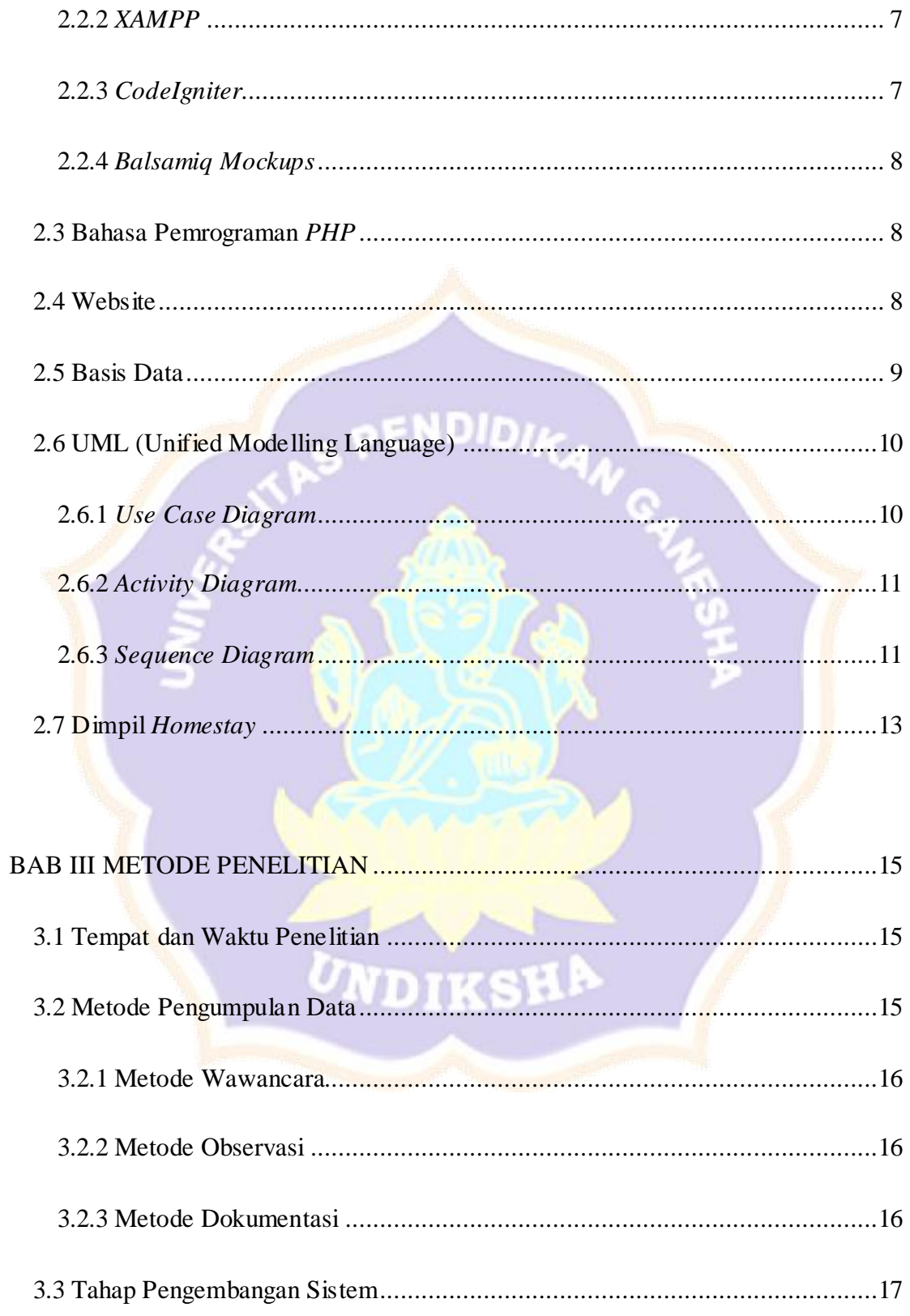

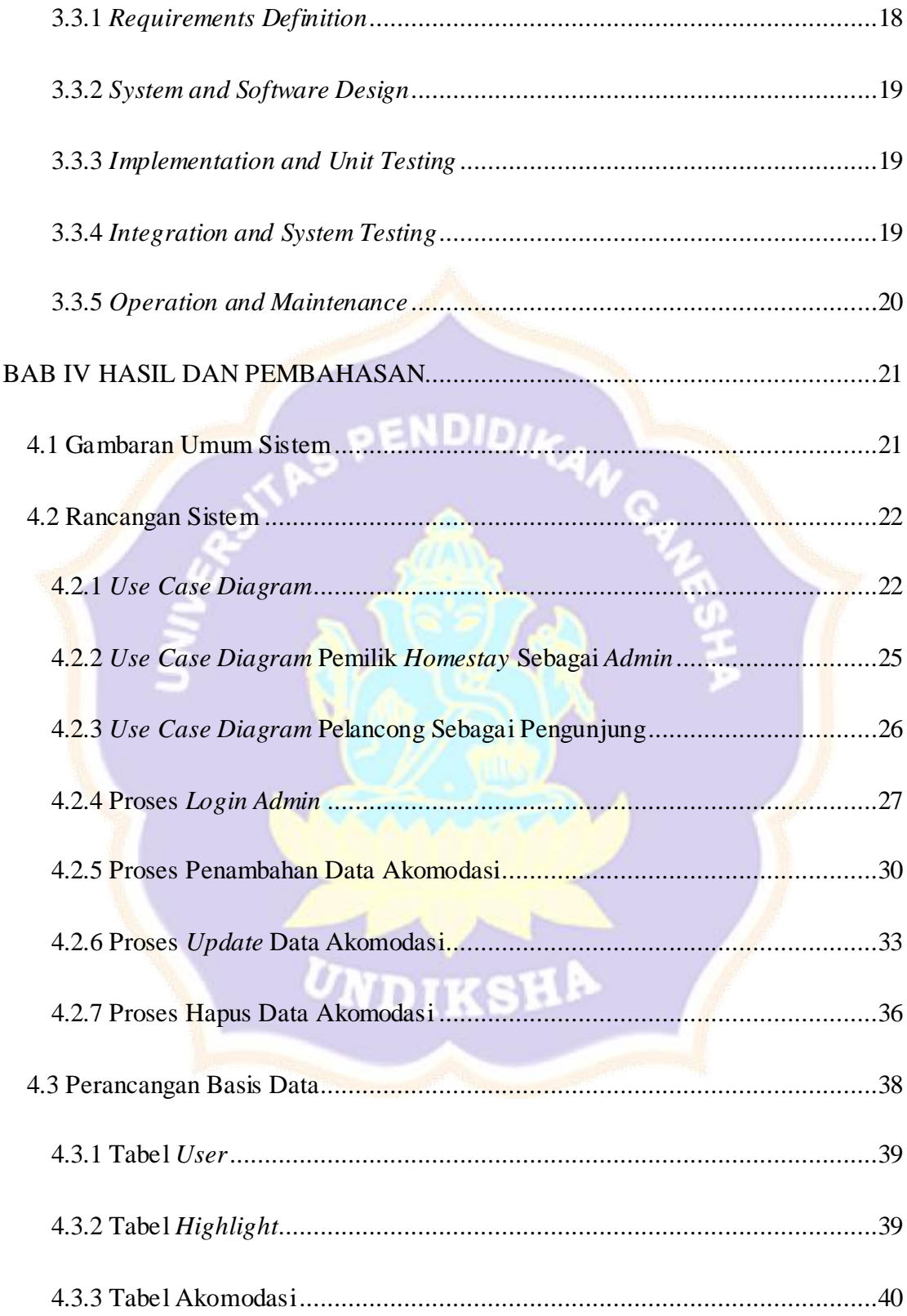

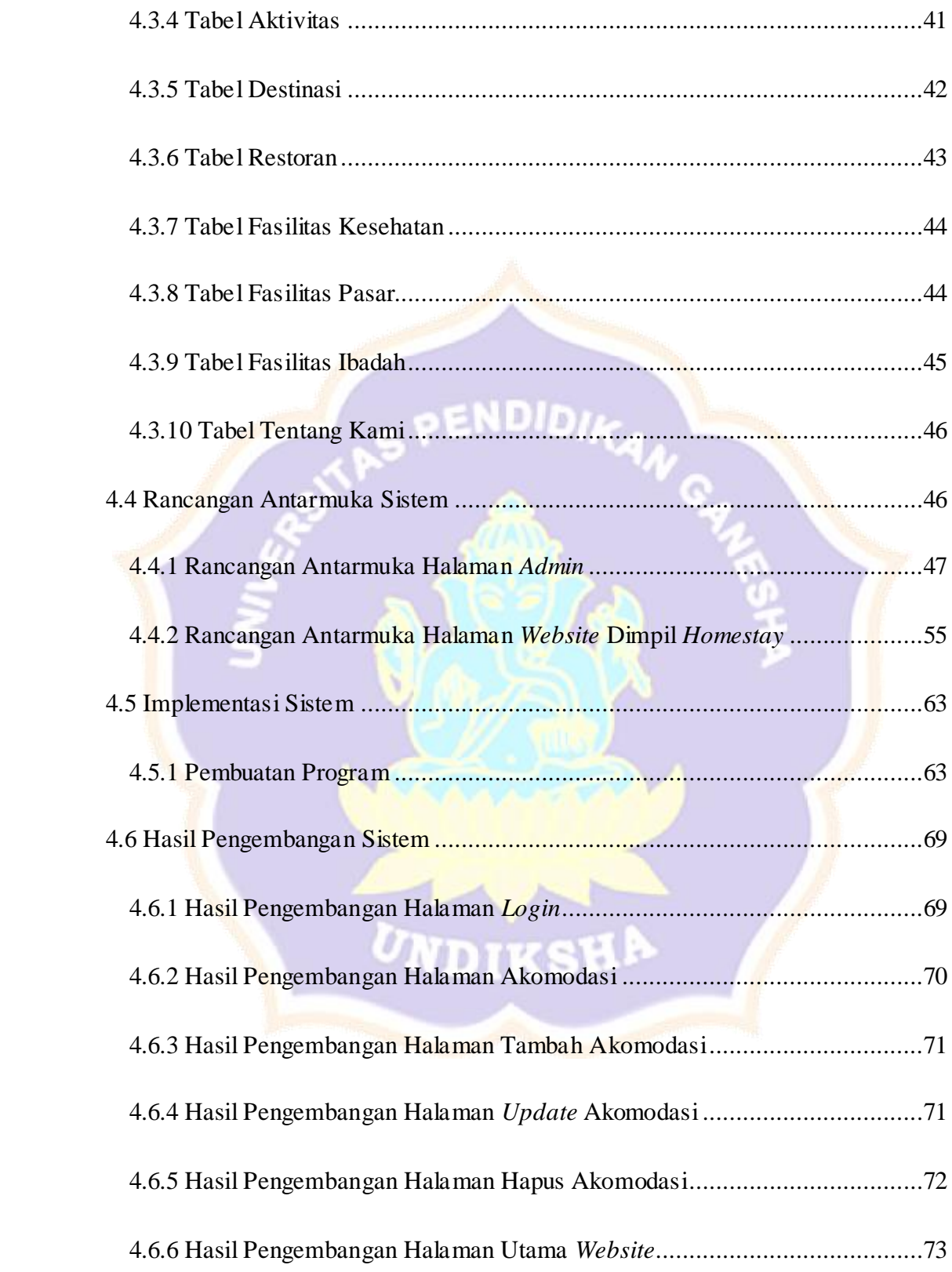

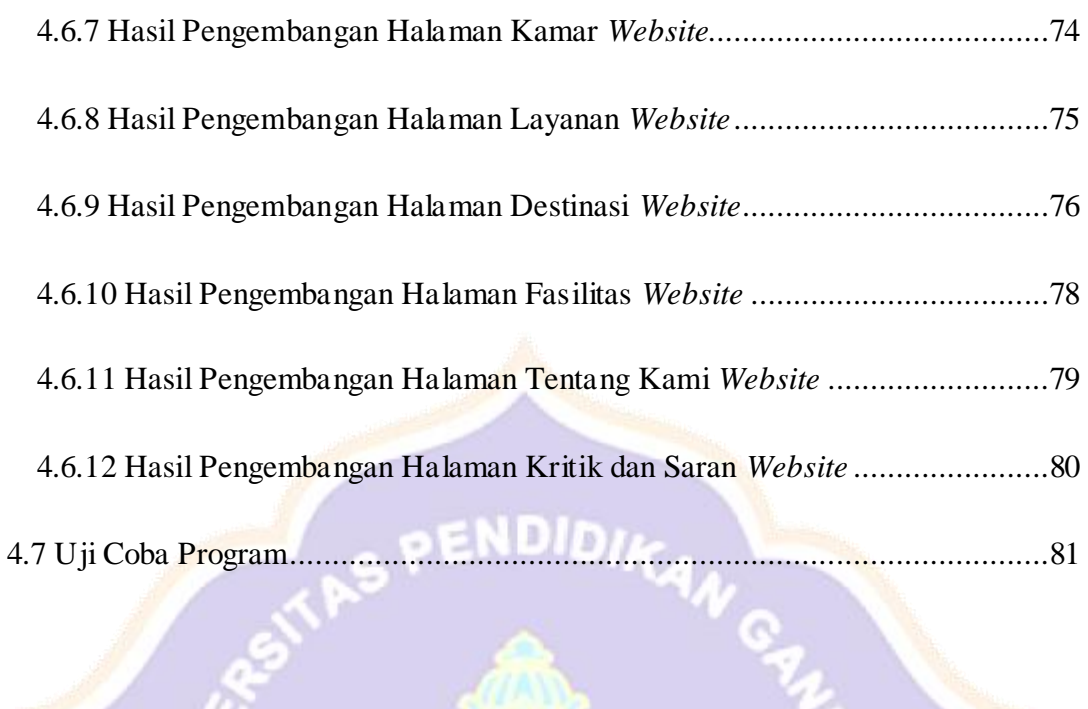

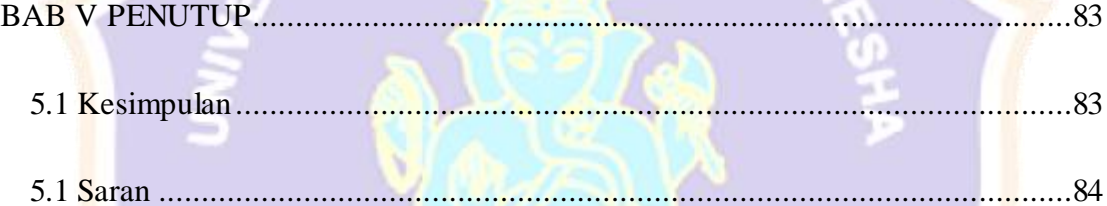

UNDIKSHA

### **DAFTAR GAMBAR**

<span id="page-12-0"></span>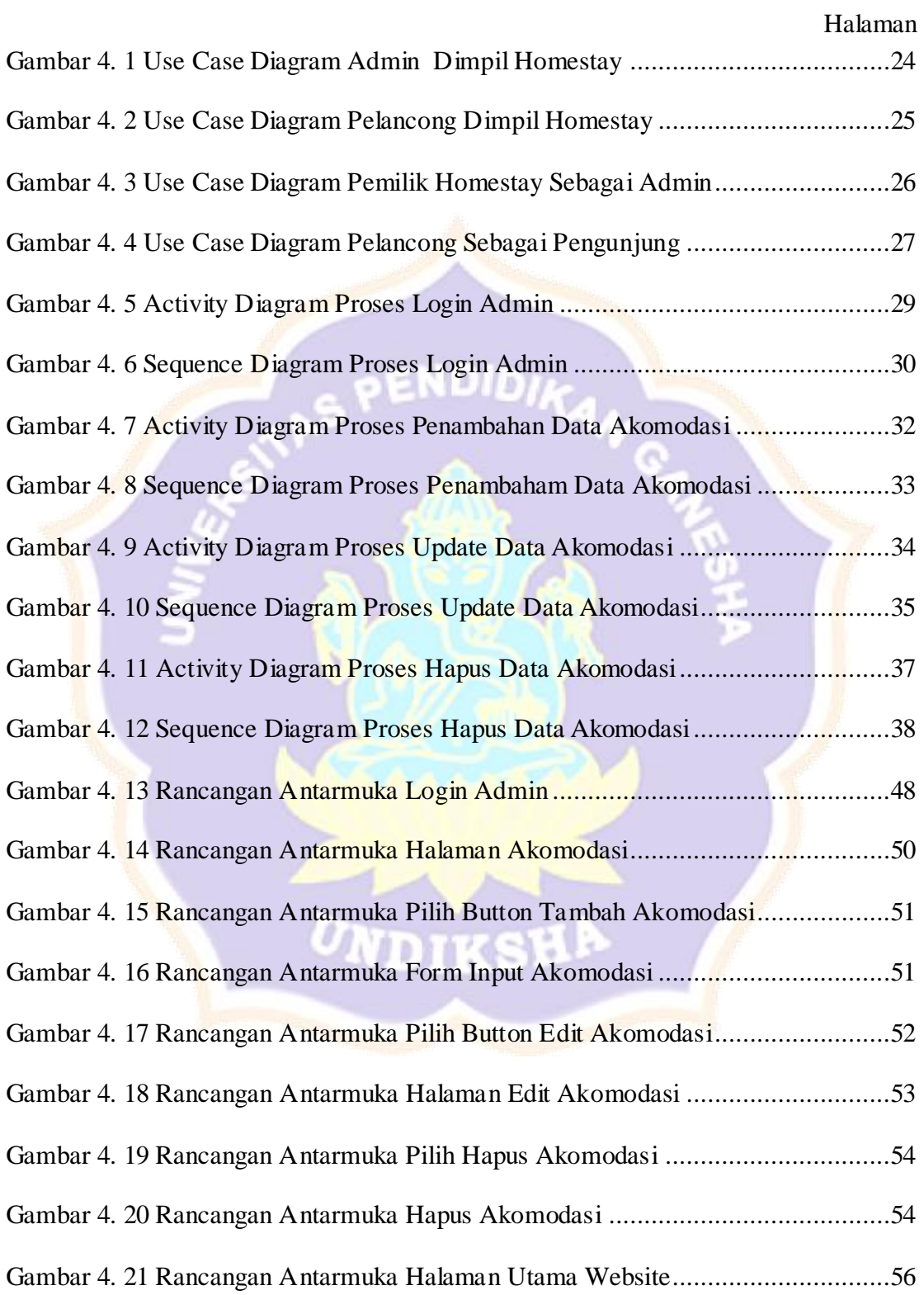

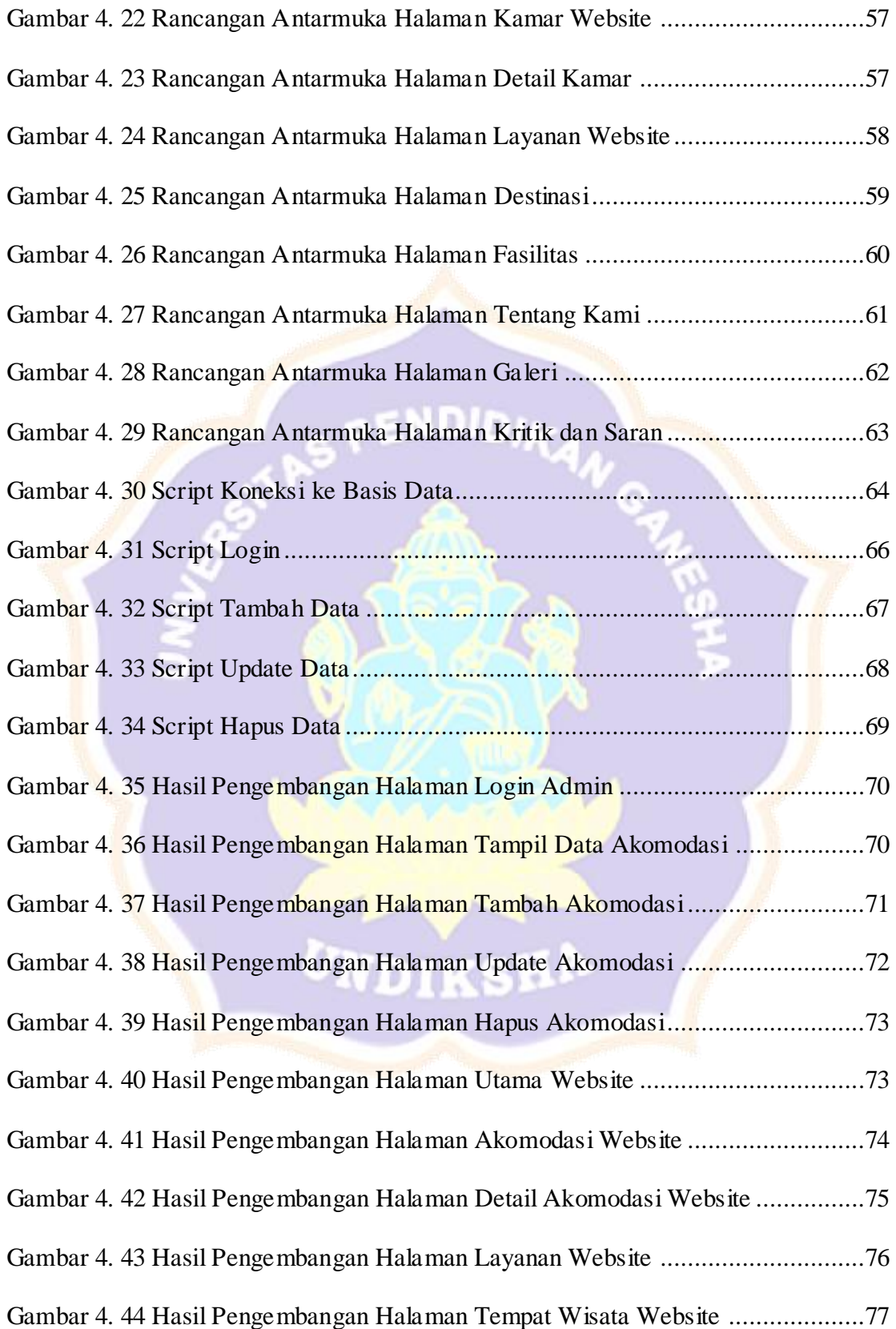

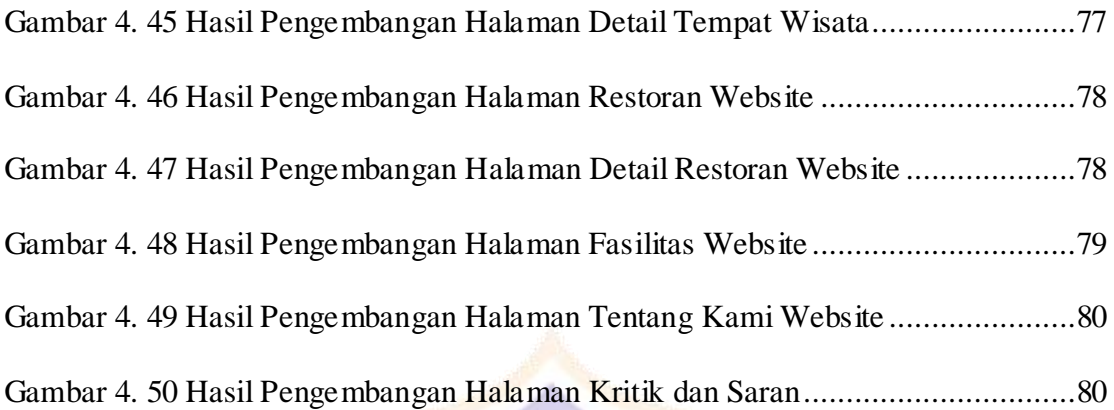

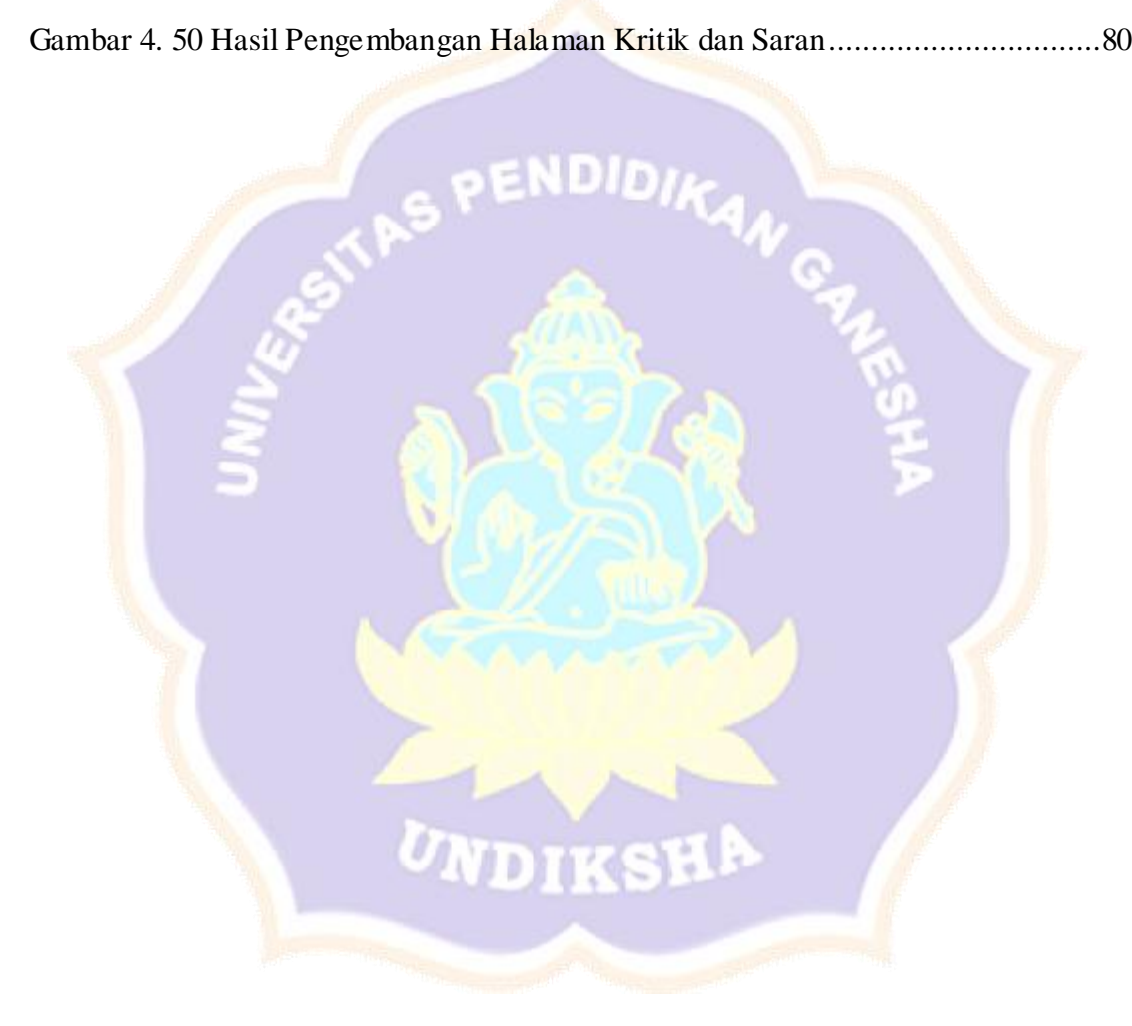

## **DAFTAR TABEL**

<span id="page-15-0"></span>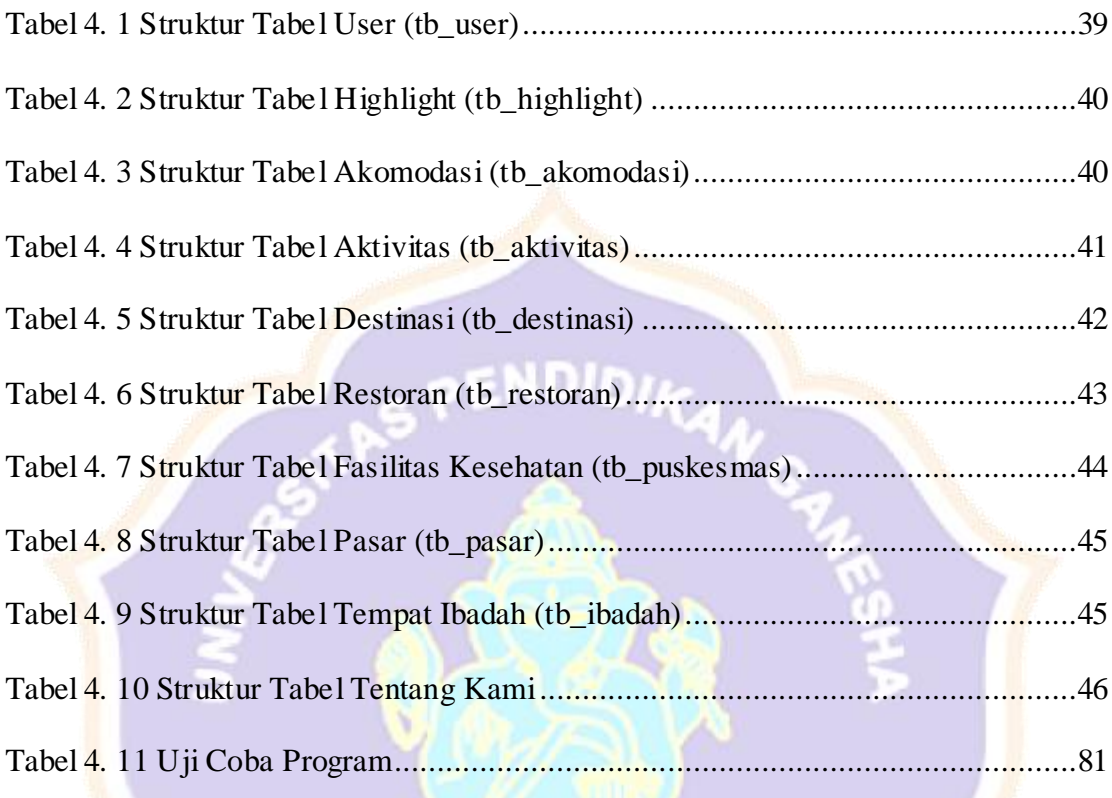

UNDIKSHA